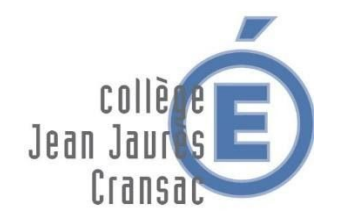

## TRAVAIL A EFFECTUER – Classe 6A

*Semaine du 25 au 29 mai 2020*

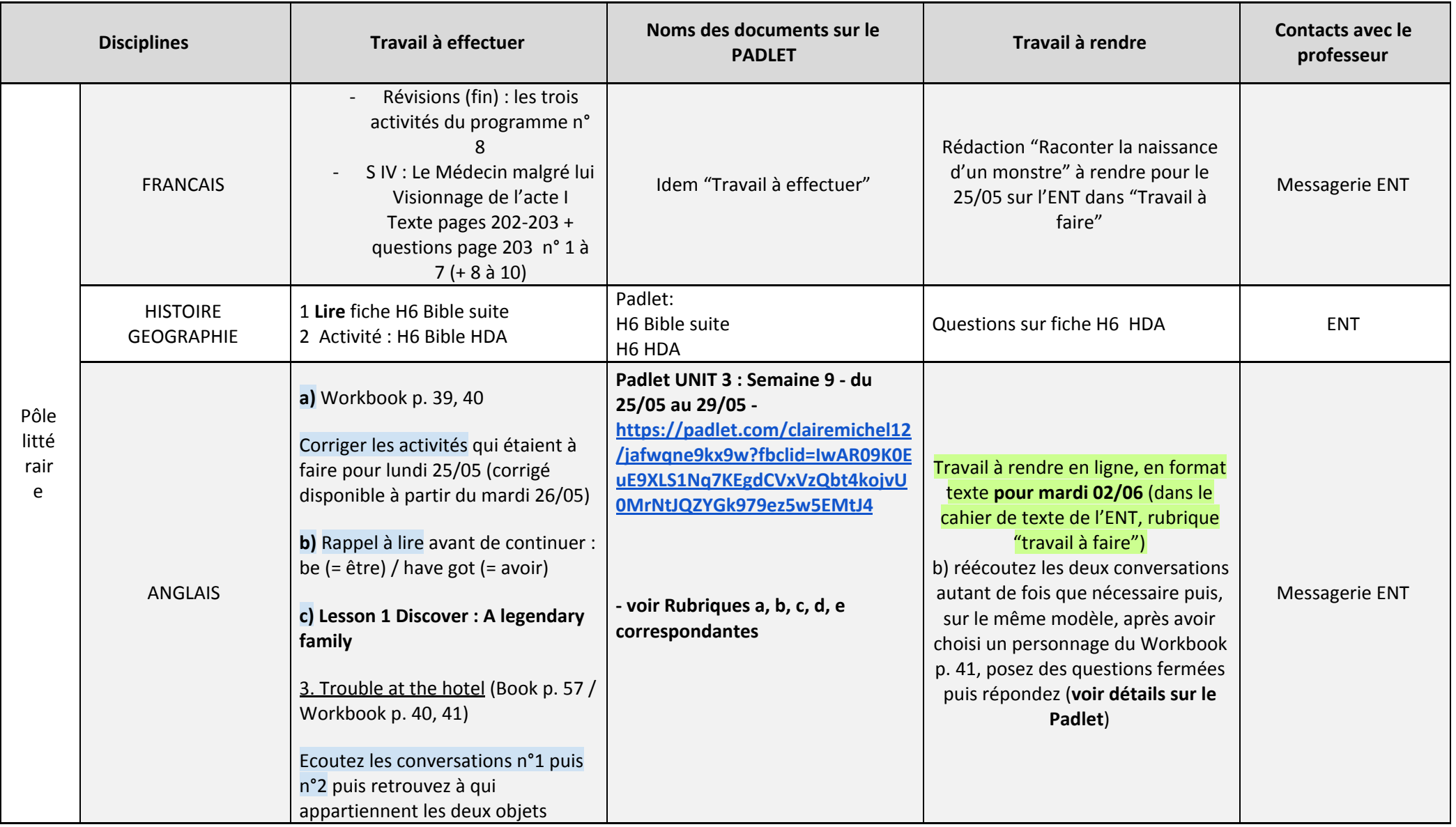

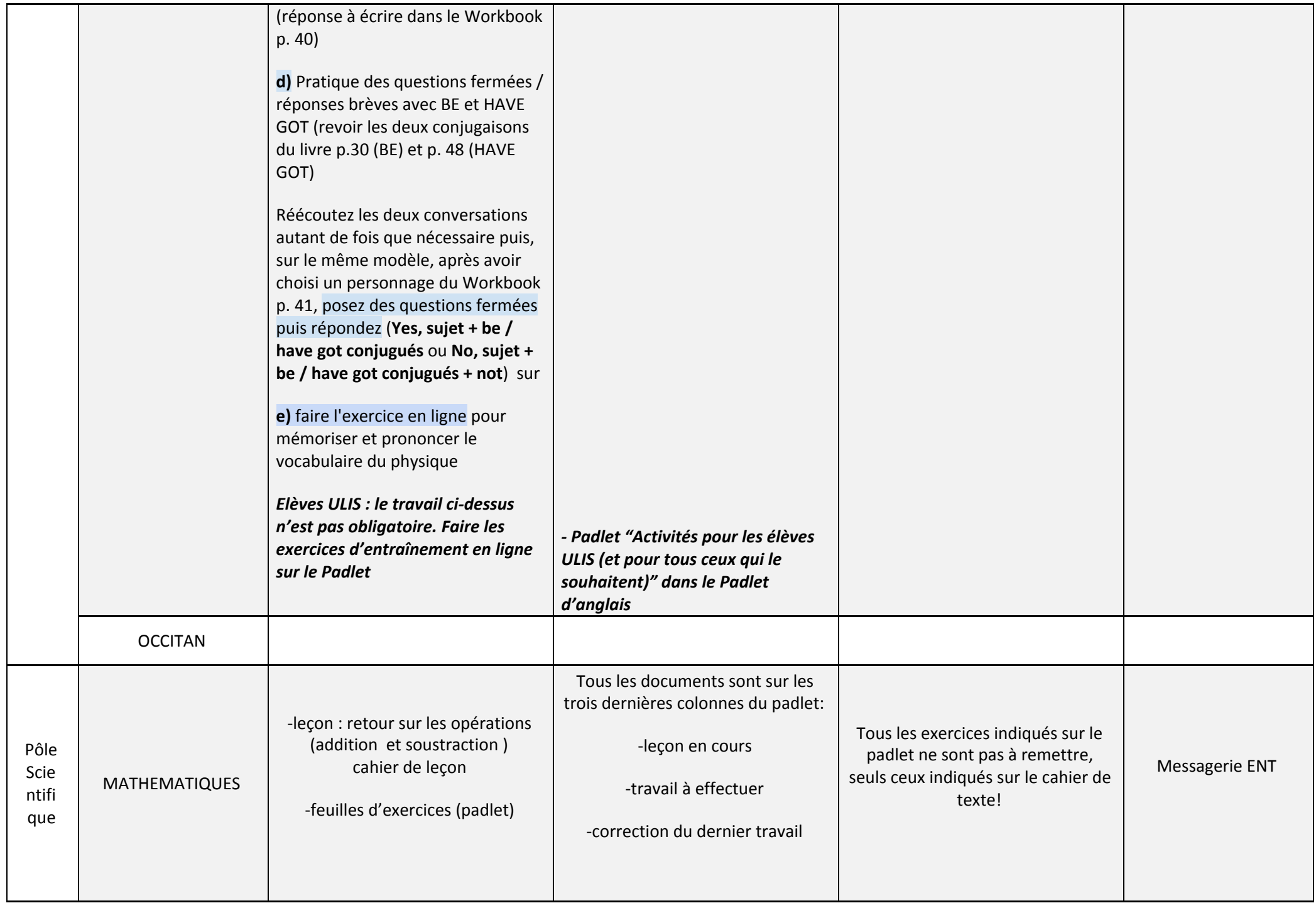

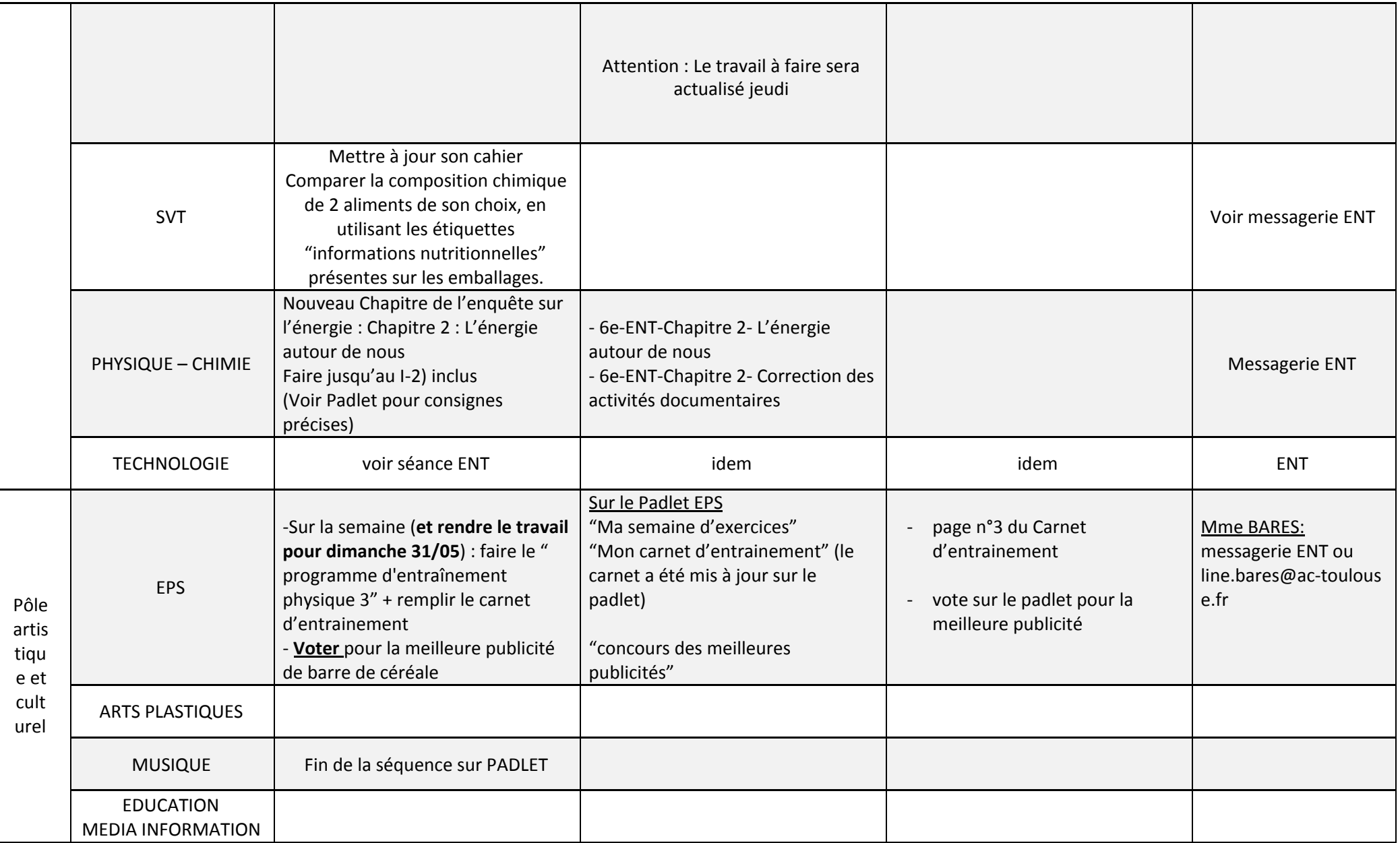

Lien de connexion sur le PADLET disponible sur la page d'accueil de l'ENT